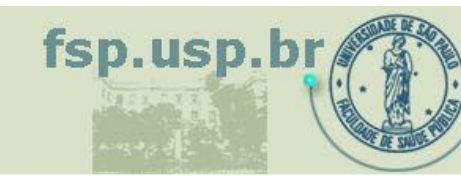

Faculdade de Saúde Pública

Universidade de São Paulo

# **Modelos de Regressão**

#### HEP0184 – Bioestatística II

Prof. Gizelton P Alencar, Profa. Denise P Bergamaschi

www.fsp.usp.br/~gizelton

– FSP - 2022 –

# **Copyright**

Este material adota licença Creative Commons do tipo BY-NC-ND 4.0 e foi feito especialmente para as disciplinas que coordeno ou ministro. Tem finalidade exclusivamente didática vetando-se seu uso para fins comerciais, incluindo o roteiro.

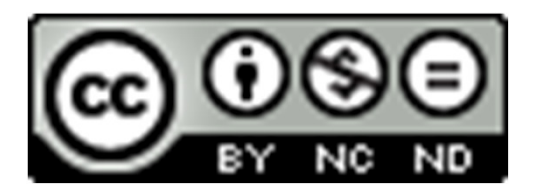

https://creativecommons.org/licenses/by-nc-nd/4.0/ Em Português (BR): https://creativecommons.org/licenses/by-ncnd/4.0/deed.pt\_BR

# Regressão linear simples vs múltipla

**Exemplo 1: Ibw.xlsx** Regressão linear simples:

- 1) gráfico de dispersão e boxplots
- 2) estimar a reta, modelar e fazer inferências
- 3) avaliar o modelo (coef de determinação R2)
- 4) gráfico de resíduos: outlier,
- homocedasticidade e transformações

necessárias

5) normalidade: Q-Q plot e teste de Shapiro-Wilk

6) conclusão

■O que é?

■ O que é diferente da regressão linear simples?

**Modelo de regressão linear múltipla** 

$$
Y_i = \beta_0 + \beta_1 X_1 + \beta_2 X_2 + \dots + \beta_k X_k + \varepsilon_i
$$

- Y<sub>i</sub>: variável resposta (desfecho)
- $\blacksquare$  X<sub>i</sub>: variável explicativa
- **■** ε<sub>i</sub> representa o termo de erro  $ε_i ~ N(0, σ^2)$  $\leq$ ), independentes
- la i é o índice para o indivíduo
- k é o número de variáveis explicativas

A estimativa do modelo é: 
$$
\hat{Y}_i = b_0 + b_1 X_i
$$

 Os resíduos do modelo são:  $e_i = Y_i - \hat{Y}$ i

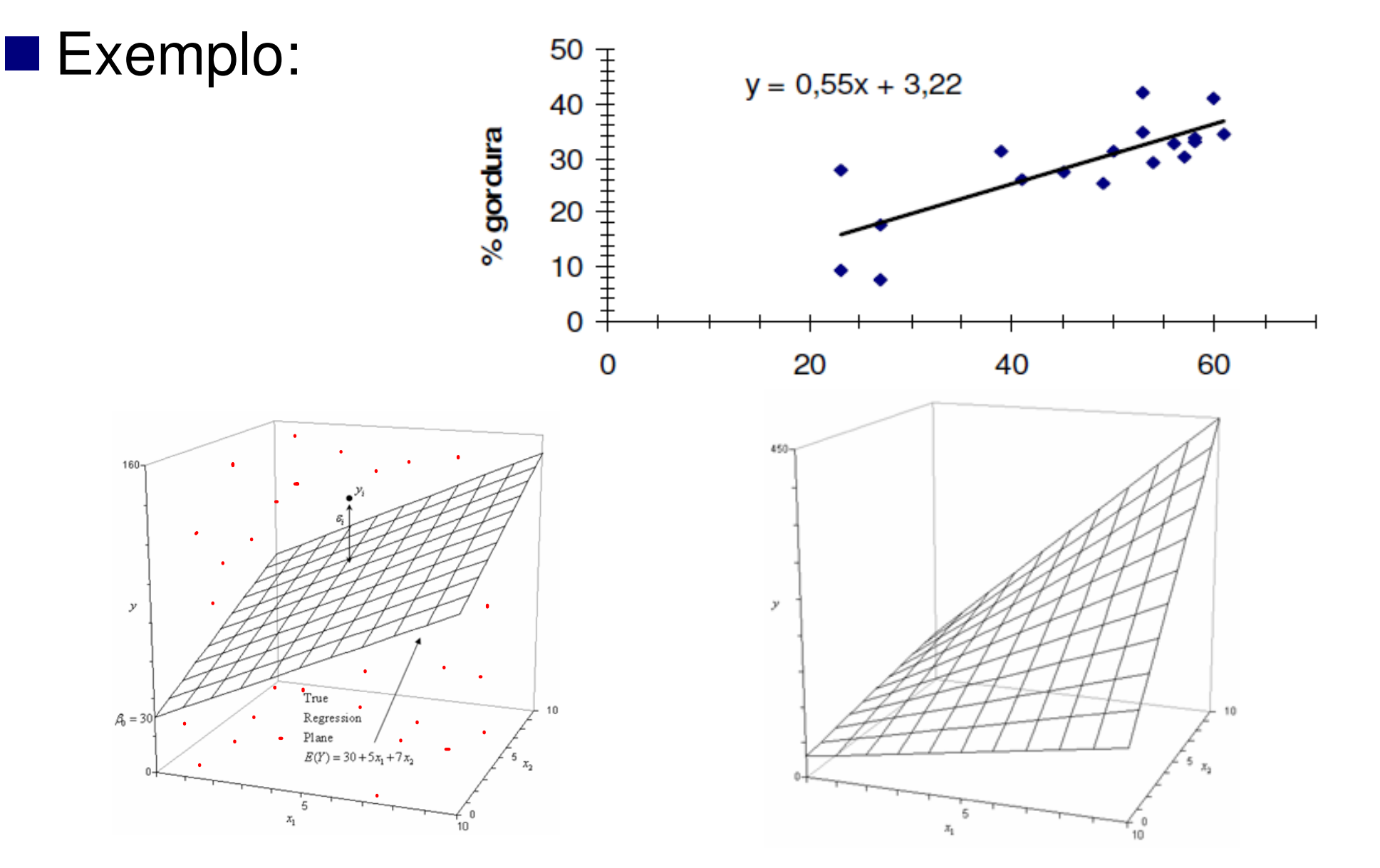

 $Y_i = \beta_0 + \beta_1 X_1 + \beta_2 X_2 + \ldots + \beta_k X_k + \varepsilon_i$ 이 사이트 STATE STATE STATE STATE STATE STATE STATE STATE STATE STATE STATE STATE STATE STATE STATE STATE STATE ST  $\varepsilon$ <sub>i</sub> ~ N(0, $\sigma^2$  $\leq$ ), independentes

Ex. (cirurgia corretivano joelho): Tempo de Fisioterapia (dias) até areabilitação bem sucedida, segundo o escore aptidão física.

**Y :** 

**X :** 

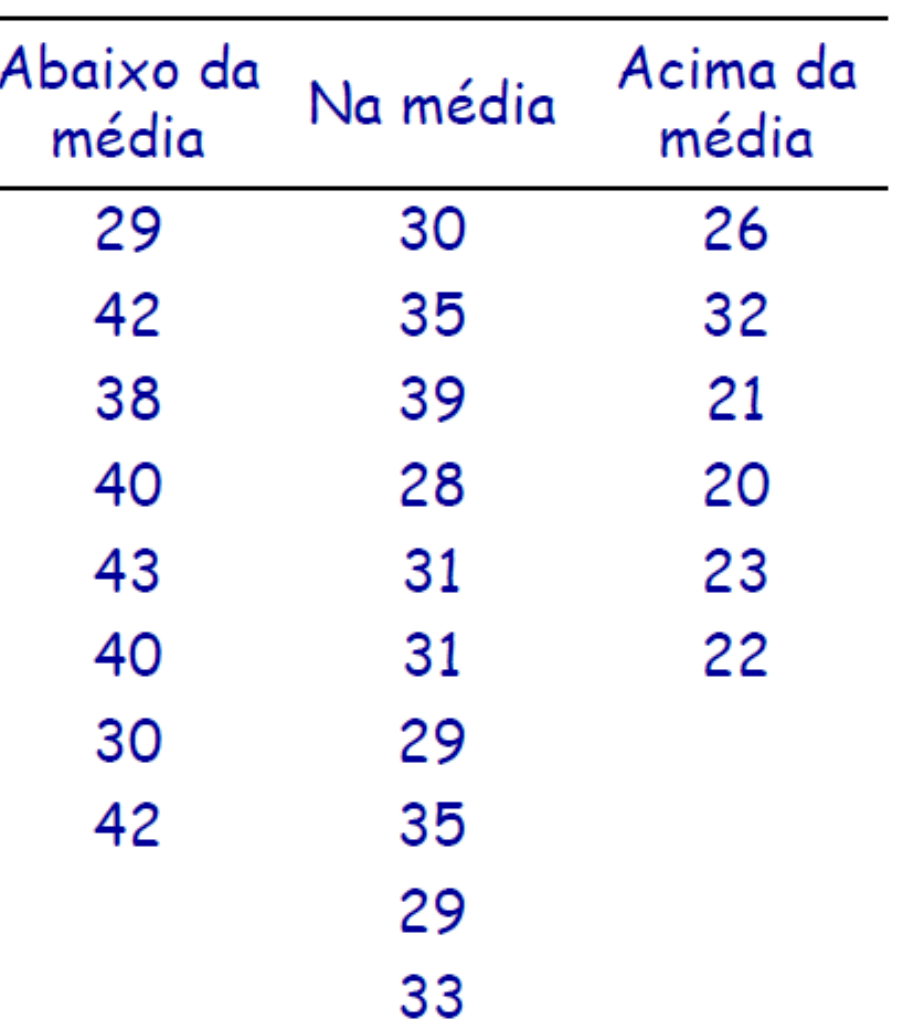

$$
Y_i = \beta_0 + \beta_1 X_1 + \beta_2 X_2 + \dots + \beta_k X_k + \varepsilon_i
$$

$$
\varepsilon_i \sim N(0, \sigma^2), \text{ independentes}
$$

$$
F = \frac{QME}{QMR} \sim F_{k-1,n-k}
$$

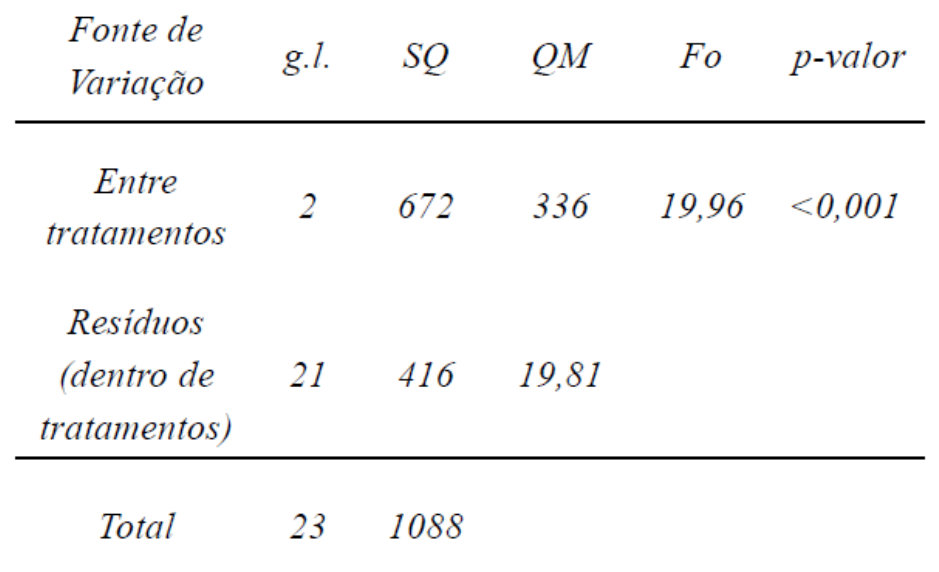

■ Teste F:

 $H_0$ : β<sub>1</sub> = β<sub>2</sub> = ... = β<sub>p</sub> = 0 vs $H_1$ : β<sub>1</sub> ≠ 0 ou β<sub>2</sub> ≠ 0 ou ... ou β<sub>p</sub> ≠ 0. (pelo menos um)

Se F >  $\mathsf{F}_{\mathsf{p\text{-}1,\; n\text{-}p(\alpha)}}$  então, rejeita H $_0$  => o efeito global de pelo menos uma variável explica a variabilidade de Y

**Estimação** 
$$
Y_i = \beta_0 + \beta_1 X_1 + \beta_2 X_2 + ... + \beta_k X_k + \varepsilon_i
$$
  
\n $\varepsilon_i \sim N(0, \sigma^2)$ , independentes

**Métodos de estimação:** 

- 1. mínimos quadrados (*least squares*)
	- •regressão linear simples
- 2. máxima verossimilhança (*maximum* likelihood)

# Regressão linear múltipla – estimação

## **Método de máxima verossimilhança para estimar** β

Verossimilhança é a probabilidade de aconteceremos desfechos (respostas) observados dado um conjunto de parâmetros.

A função de verossimilhança é:

$$
L(\beta) = \prod_{i=1}^n f(\mathsf{Y})
$$

# Regressão linear múltipla – estimação

 $\Box$ não há solução analítica para os valores  $\beta_0$  $_{0}$  e  $\beta_1$  verossimilhança1 que maximizam a função de

métodos numéricos são necessários para encontrar as estimativas de máxima verossimilhança,  $b_o$  e  $b_1$ .

para encontrar os valores ajustados, substituise as estimativas  $b_o$  e  $b_{\it 1}$ .

Princípio da verossimilhança

■ Qual é a função que se ajusta melhor aos dados?

**■ Função: Xi** ∼ $\sim$  F(O), i = 1  $\dots$  n ■ Maximizar: L({Xi},  $\Theta$ ) = Somatório F(Xi;  $\Theta$ )

**P.** ex., quer-se prever a variável resposta ■ Bom para predição de novos indivíduos

Estimadores de máxima verossimilhança $\blacksquare\,\beta_0$  $\blacksquare$   $\beta_1$  $_0$  ->  $b$ 0 $_{\rm 0} \,$  (mesmo que mínimos quadrados) σ $1 \rightarrow p$ 1 (mesmo que mínimos quadrados) <sup>2</sup> -> s<sup>2</sup>: EQM

Pelo método de mínimos quadrados, o erro ao quadrado é minimizado - entre o predito (y^) e o y observado (y<sub>i</sub>) -.

Regressão linear múltipla**Inferências para cada coeficiente da regressão** ■ Teste de Wald  $Y_i = \beta_0 + \beta_1 X_1 + \beta_2 X_2 + \ldots + \beta_k X_k + \varepsilon_i$ 

 $H_0: \beta_i = \beta_{i0}$  vs  $H_1: \beta_i \neq \beta_{i0}$ 

**Teste** T: 
$$
T_0 = \frac{\widehat{\beta}_i - \beta_{i0}}{\widehat{EP}(\widehat{\beta}_i)}
$$

Rejeita-se a hipótese, se T $_{\rm o}$  $_0 > t_{\alpha, k, v}$  (k+1) Regressão linear múltipla**Inferências para cada coeficiente da regressão** 1)  $H_0: \beta_0 =$  $0$  vs  $H_1$ :  $\beta_0$  $_0 \neq 0$ Teste T:  $T_0 = \frac{\widehat{\beta}_1 - 0}{\widehat{E} \widehat{P} \, \widehat{\ell} \widehat{R}}$  $\widehat{EP}(\widehat{\beta})$  $_1)$ Rejeita-se a hipótese, se T $_{\rm o}$  $\frac{1}{\alpha}$  >  $t_{\alpha,\nu}$ 2)  ${\sf H}_0$ :  $\beta_1$  $1 =$ 0 vs  $H_1: \beta_1 \neq 0$ Teste T:  $T_0 = \frac{\widehat{\beta}_1 - 0}{\widehat{\epsilon} \widehat{P} \, \widehat{\alpha}}$  $\widehat{EP}(\widehat{\beta})$  $_{1})$ Rejeita-se a hipótese, se T $_{\rm o}$  $\frac{1}{10}$  >  $t_{\alpha,\nu}$ 3)  $H_0: \beta_2 =$  $0$  vs  $H_1$ :  $\beta_2$  $_2 \neq 0$ Teste T:  $T_0 = \frac{\widehat{\beta}_2 - 0}{\widehat{\epsilon} \widehat{P} \, \widehat{\epsilon} \widehat{R}}$  $\widehat{EP}(\widehat{\beta})$  $_{2})$ Rejeita-se a hipótese, se T $_{\rm o}$  $\frac{1}{10}$  >  $t_{\alpha,\nu}$  $Y_i = \beta_0 + \beta_1 X_1 + \beta_2 X_2 + \ldots + \beta_k X_k + \varepsilon_i$  Regressão linear múltipla Inferência para **os coeficientes** da regressão  $Y_i = \beta_0 + \beta_1 X_1 + \beta_2 X_2 + \ldots + \beta_k X_k + \varepsilon_i$ 

 $H_0: \beta_1 =$  algum j  $\beta_2 = ... =$  $\beta_{\mathsf{k}}$  $_{k}$  vs  $H_{1}: \beta_{j} \neq 0$ , para pelo menos

**Teste F**: 
$$
F_0 = \frac{MSReg}{MSE}
$$

Rejeita-se a hipótese, se F $_{\rm 0}$  $_0 > f_{\alpha, k, v}$ 

**Exemplo 1: Ibw.xlsx** 

100 bebês nascidos com baixo peso no Hospital de Boston (Pagano 2015)

headcirc: circunferência da cabeça

gestage: idade gestacional

birthwt: peso ao nascer

Vamos analisar a relação entre circunferência da cabeça em relação à idade gestacional e ao peso ao nascer.

# Regressão linear simples vs múltipla

**Exemplo 1: Ibw.xlsx** 

Regressão linear múltipla:

#### **0) analisar para cada variável:**

- 1) gráfico de dispersão
- 2) estimar a reta, modelar e fazer inferências
- 3) avaliar o modelo (coef de determinação R2)
- 4) gráfico de resíduos: outlier,

homocedasticidade e transformações

necessárias

5) normalidade: Q-Q plot e teste de Shapiro-Wilk**6\*) seleção de variáveis para o modelo final**

7) conclusão

# Regressão linear

# **Métodos de seleção de variáveis**

**Jr Harrell FE. Regression Models Strategies. Springer. 2001. 566 p.**

O critério para a adição ou remoção de covariáveis é geralmente baseado na estatística F, comparando modelos com e sem as variáveis em questão.

Existem outros métodos, como usar o AIC (Akaike Information Criteria).

Existem alguns procedimentos automáticos: Método ForwardMétodo Backward

**Exemplo 1: Ibw.xlsx** 

100 bebês nascidos com baixo peso no Hospital de Boston (Pagano 2015)

headcirc: circunferência da cabeça

gestage: idade gestacional

birthwt: peso ao nascer

Vamos analisar a relação entre circunferência da cabeça em relação à idade gestacional e ao peso ao nascer.

**Exemplo 1: Ibw.xlsx** Vamos ao jamoviArquivo word

- 1. Estudar as variáveis
- 2. Trabalhar uma variável explicativa
- 3. Depois a outra variável explicativa

 $Y_i = \beta_0 + \beta_1 X_1 + \beta_2 X_2 + \ldots + \beta_k X_k + \varepsilon_i$ 이 사이트 STATE STATE STATE STATE STATE STATE STATE STATE STATE STATE STATE STATE STATE STATE STATE STATE STATE ST  $\varepsilon$ <sub>i</sub> ~ N(0, $\sigma^2$  $\leq$ ), independentes

Ex. (cirurgia corretivano **joelho**): Tempo de Fisioterapia (dias) até areabilitação bem sucedida, segundo o escore aptidão física.

**Y :** 

**X :** 

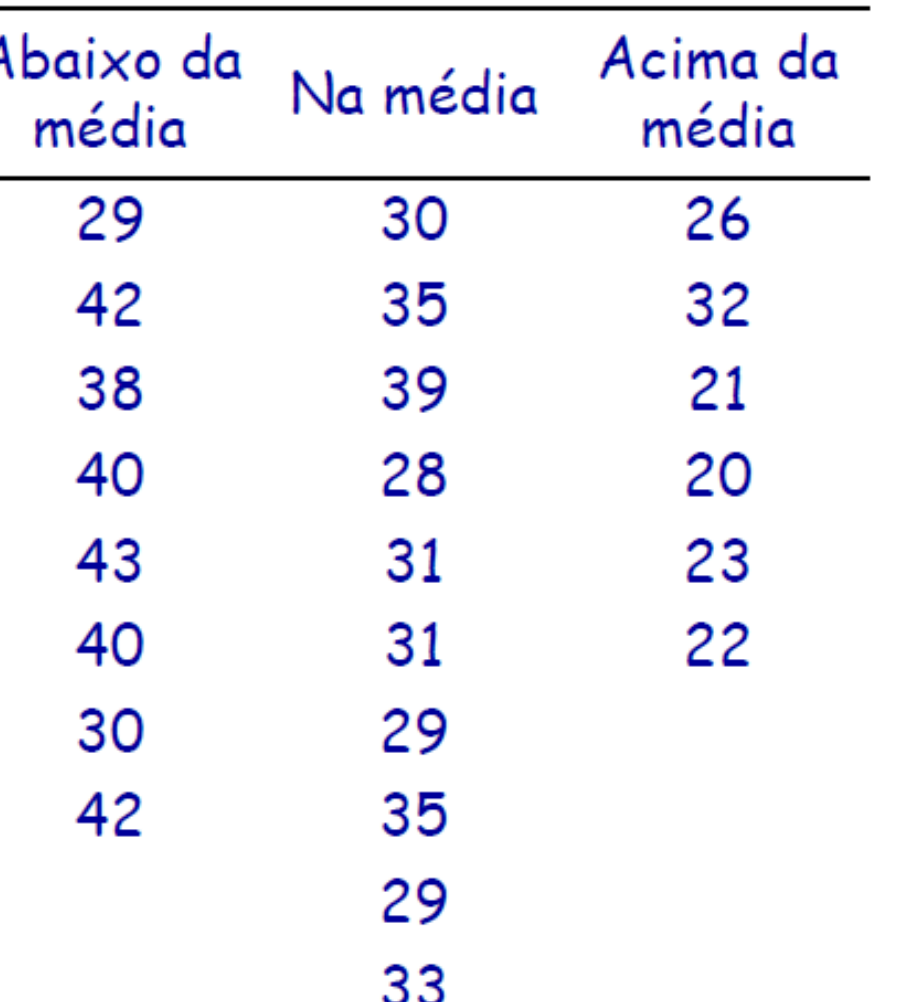

# Variável indicadora (dummy\*)

- Variável indicadora (dummy\*)
- $\mathcal{L}_{\mathcal{A}}$  Exemplo:
	- $\blacksquare$  Níveis de consumo de fibras  $(X_1)$ :
		- alto vs médio vs baixo
- Quantas variáveis *dummies* são necessárias para uma variável com três categorias?

\*dummy = manequim, artificial

# Variável indicadora (dummy)

■ Exemplo: Variável indicadora (dummy): Ibw.xlsx

■ Categorias de peso ao nascer:

- \* muito baixo peso ao nascer: <1500g
- \* peso baixo extremo: <1000g
- \* peso baixo "mais extremo" < 750g

Variável categórica *birthwtcat*:

- 0: 1000 -| 1500
- 1: 750 -| 1000

#### $2: < = 750$

# Variável indicadora (dummy)

Variável dummy bw1:

- $0: > 1000$
- $1: < =1000$

Variável dummy bw2:

- $0:$  > 750
- $1: < = 750$

Elementos - pressuposições (assumptions):

■Relação linear entre a resposta e a explicativa

■Erros com distribuição normal (média zero e variância constante)

■ Variância dos erros é constante ao longo do X ■Atenção à presença de *outliers* no modelo ■Observações são independentes

Ausência de multicolinearidade e auto-correlação ■Sobreajuste (superajuste) Overftting e Subajuste (underfitting)HEP0184 – 2022 – GPA - 26

# Multicolinearidade

Multicolinearidade: Existem variáveis explicativas no modelo que são altamente correlacionadas (importância da variável)

Como tratar:

Retira do modelo uma das variáveis

Alguns modelos podem dar conta disso (structuredmodels, structural equation models etc)

Análise fatorial (*factor analysis*)

# Multicolinearidade

Exemplo (*lbw.xlsx*): Resposta (Y): perímetro encefálico

 $\mathsf{X}_1$  $_{1}$  e  $\mathsf{X}_{2}$ , resp.: Peso ao nascer e Altura da criança

Coeficiente de correlação r = ???

1) Não faz sentido no quadro conceitual2) Correlação alta

# Underfitting e overfitting

Subajuste e Sobreajuste (ou superajuste) O que é? Uso de variáveis explicativas não necessáriasinfla o R<sup>2</sup> (e parece que o modelo está melhor)

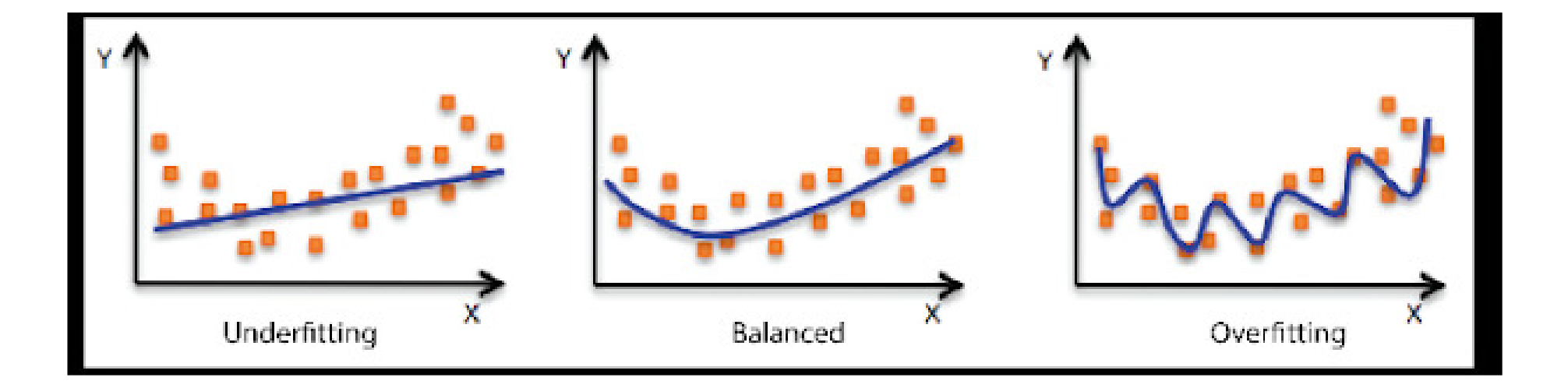

https://www.listendata.com/2018/03/regressionanalysis.html

# Referências

- Slides from Jan Wohlfahrt. Department of Epidemiology Research, Statens Serum Institut. Cohort studies:Statistical analysis. http://192.38.117.59/~pka/
- José Maria Pacheco de Souza e Denise Pimentel Bergamaschi. Stata básico. Programa de verão FSP/USP 2015.
- Almeida MF et al. Risk-factors for antepartum fetal deaths in the city of São Paulo, Brazil. Rev. Saúde Pública 2007: 41(1):35-43.
- Almeida S, Barros MBA. Atenção à Saúde e Mortalidade Neonatal: estudo caso-controle realizado em Campinas, SP. Rev. Bras. Epidemiol. 2004.

HEP0149 – 2015 – GPA - 31

œ